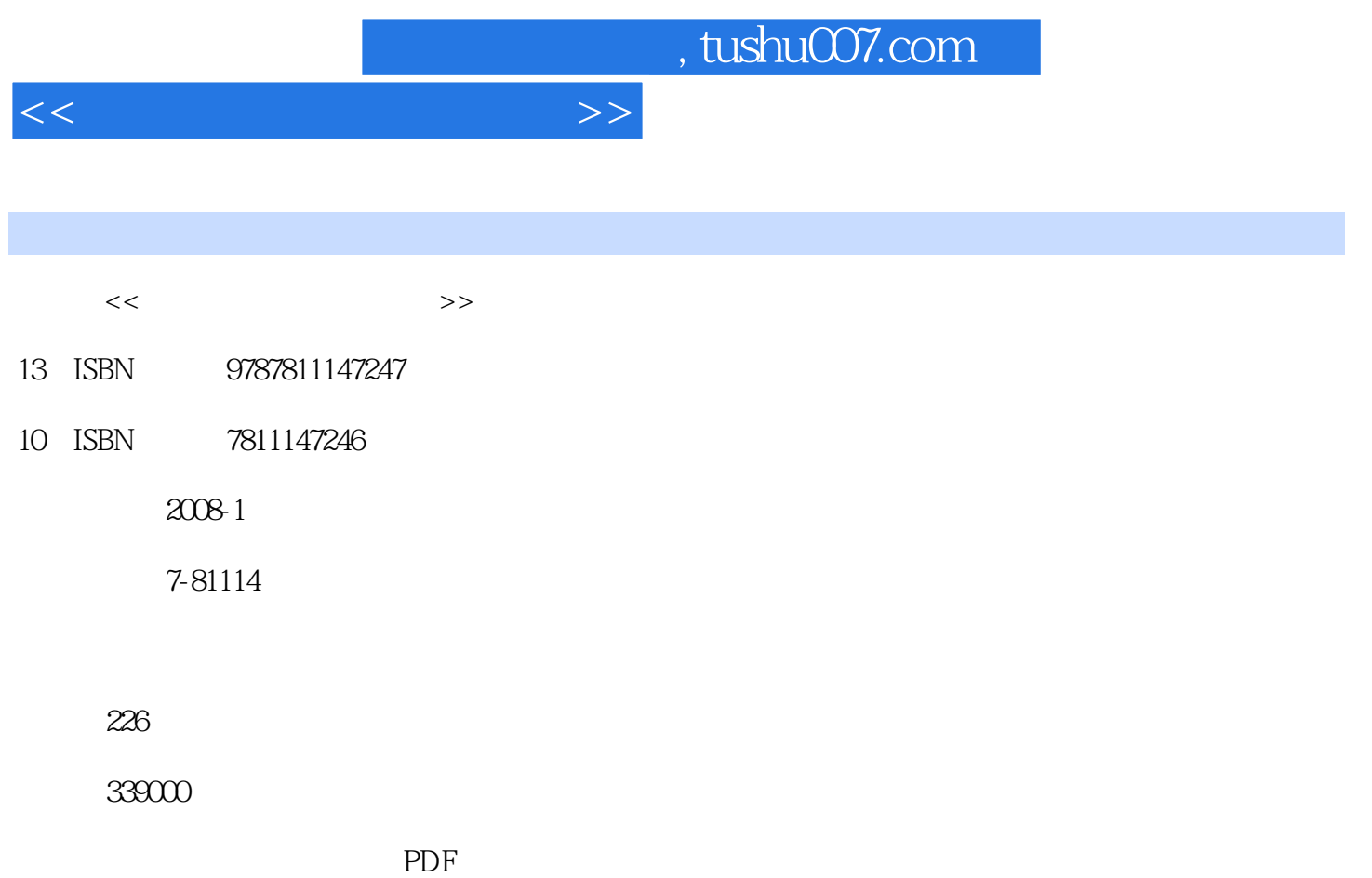

更多资源请访问:http://www.tushu007.com

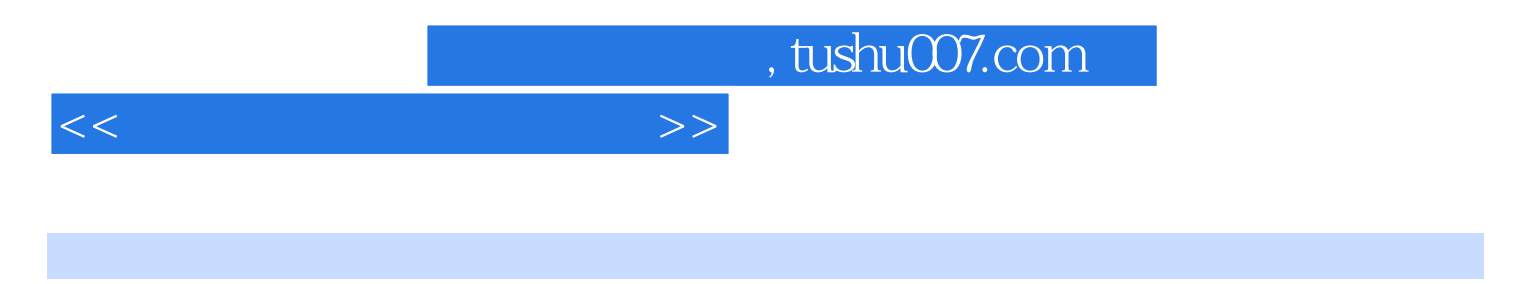

**Photoshop CS2 CorelDRAW X3** Photoshop CS2 CorelDRAW X3

8 Photoshop CS2 PhotoshopCS2  $\begin{array}{ccc}\n & \text{Corel} \text{DRAW X3}\n\end{array}$ 

CorelDRAW X3

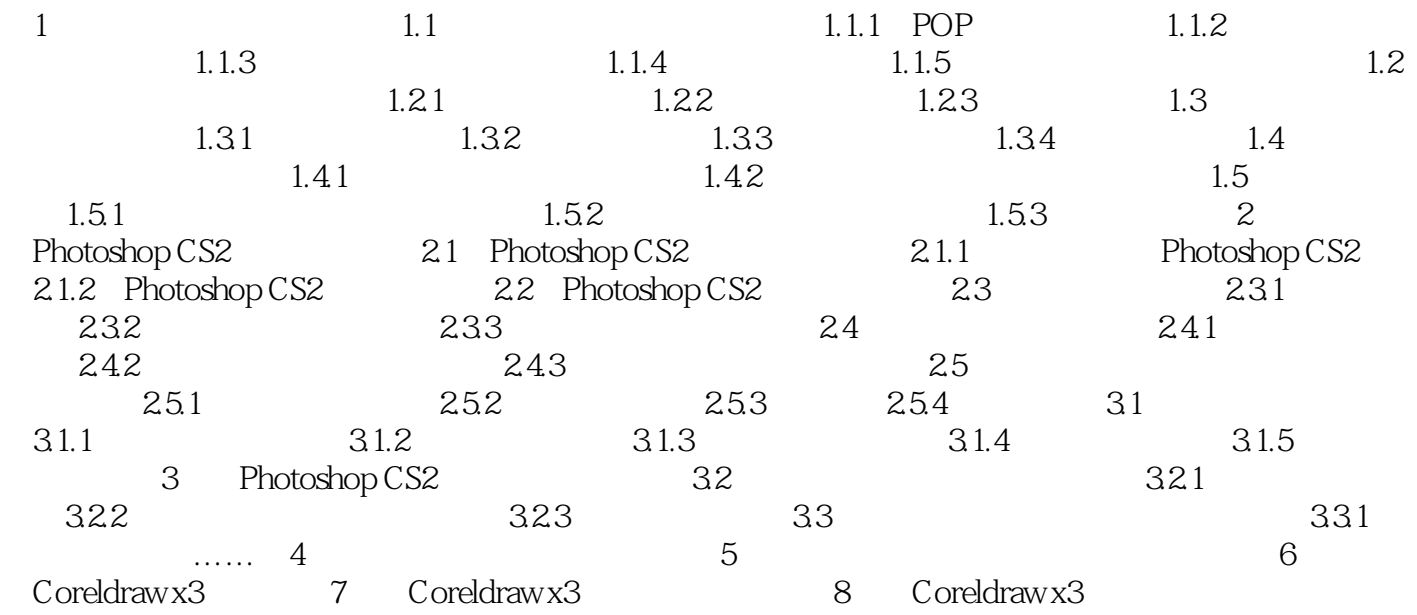

 $<<\hspace{2.5cm}>>$ 

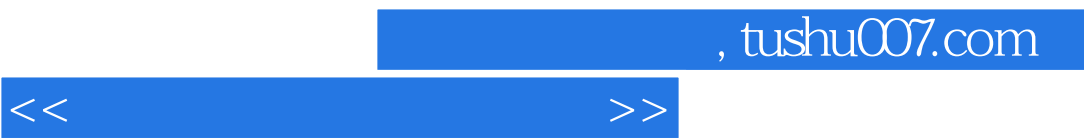

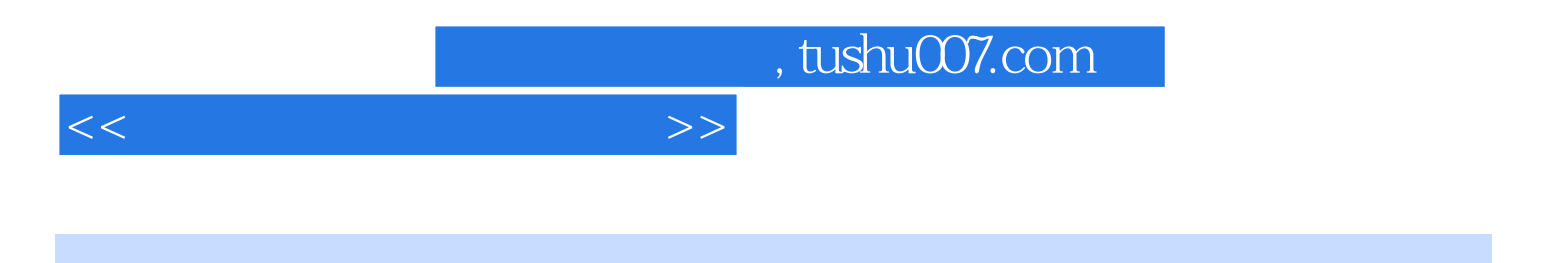

本站所提供下载的PDF图书仅提供预览和简介,请支持正版图书。

更多资源请访问:http://www.tushu007.com